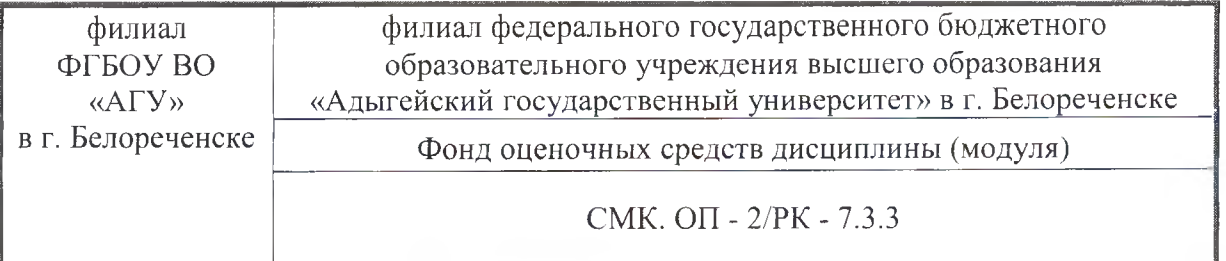

gallaft y **УТВЕРЖДАЮ** Директор филиала ФГБОУ ВО «АГУ» />в2£~Белореченске А.К. Тлехатук «30» августа 2023 г.

## **Фонд оценочных средств по дисциплине**

**Б1.О.17 Профессиональные компьютерные программы**

**Направление подготовки 38.03.01 Экономика Направленность (профиль): Бухгалтерский учет, анализ аудит**

Белореченск, 2023

Филиал ФГБОУ ВО «Адыгейский государственный университет» в г. Белореченске

Кафедра правовых, психолого-педагогических и экономических дисциплин

Составитель (разработчик) программы: ст. преподаватель А.С. Ежимский\_\_\_\_

Рассмотрено и одобрено на заседании кафедры правовых, психолого-педагогических и экономических дисциплин «29» августа 2023 г., протокол № 1

Заместитель директора по образовательной деятельности: А.А. Нурахмедова  $k = 1$ 

Согласовано с представителем работодателей в части формируемых компетенций<br>по направлению подготовки 38.03.01 Экономика, направленность (профиль): направлению подготовки зоготов экономика, направленность (профиль «Булганерекин учет, анализ и аудит» (протокол заседания научно-методической комисси<br>№1 от 20 00 2022 г.) №1 от 29.08.2023 г.).

#### 1. Паспорт фонда оценочных средств

Оценочные средства предназначены для контроля образовательных достижений и оценки сформированности компетенций у обучающихся, освоивших программу дисциплины. Фонд оценочных средств включает контрольные материалы для проведения текущего контроля в форме: докладов (в том числе в форме презентации), творческого задания (проект), портфолио, коллоквиумов, практического задания и промежуточной аттестации в форме экзамена.

## 2. Перечень формируемых компетенций

Перечень планируемых результатов обучения по дисциплине (модулю), соотнесенных с индикаторами достижения компетенций

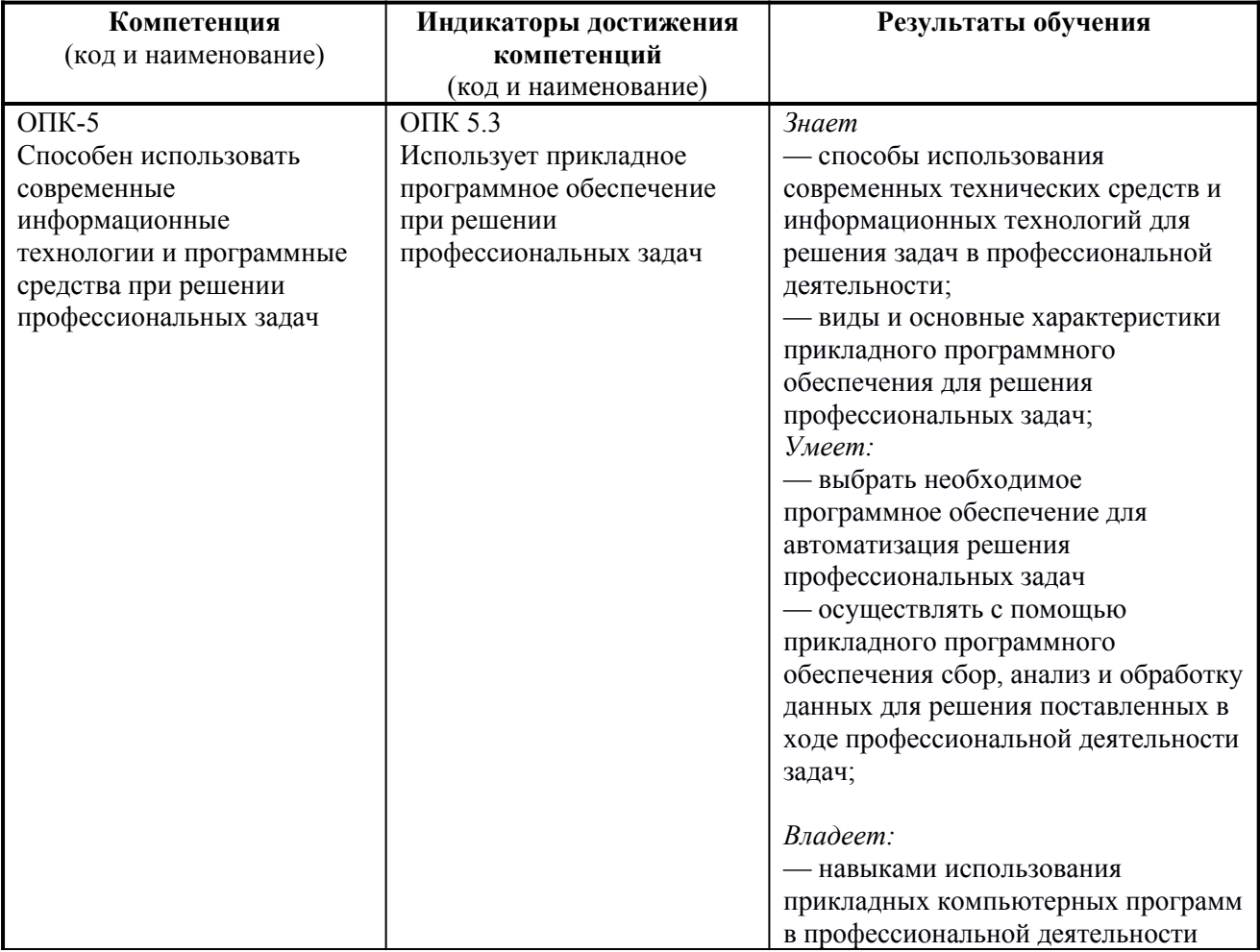

#### 3. Этапы формирования компетенций

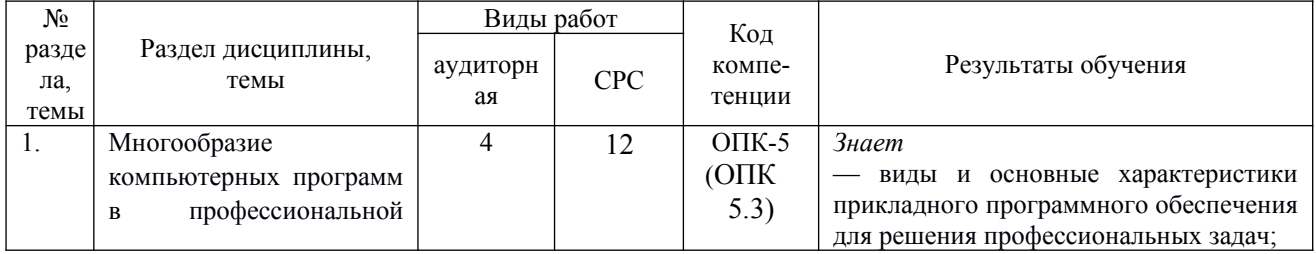

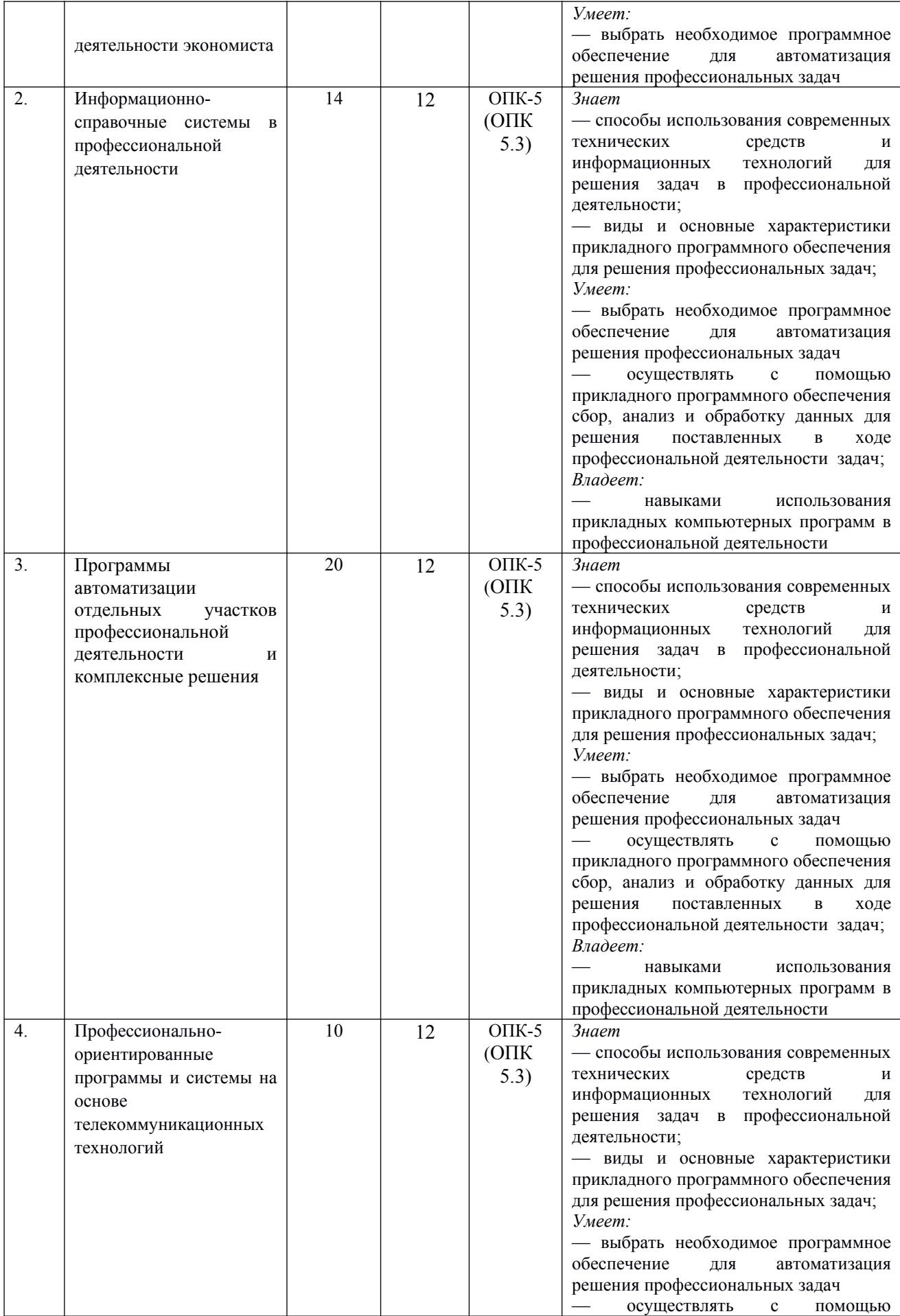

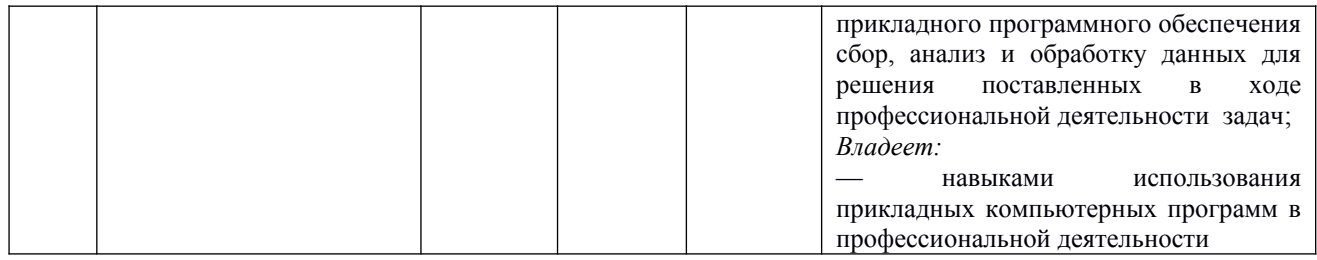

# 4. Структура фонда оценочных средств для текущей и промежуточной аттестации

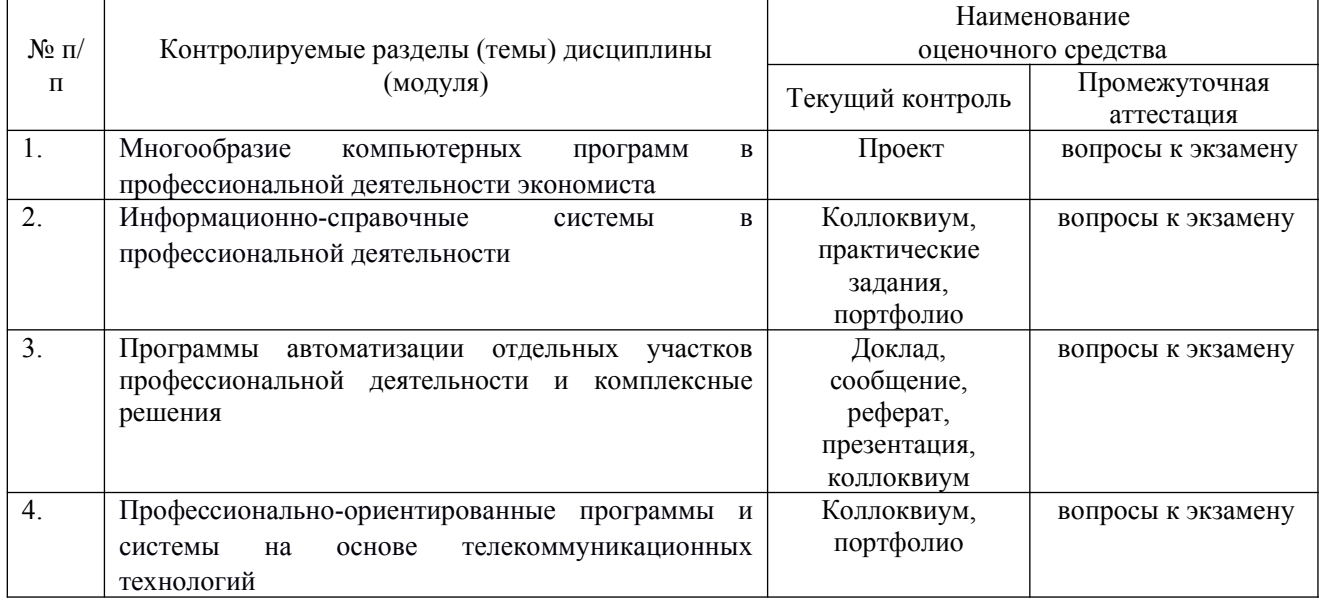

## 5. Показатели, критерии и шкала оценки компетенций

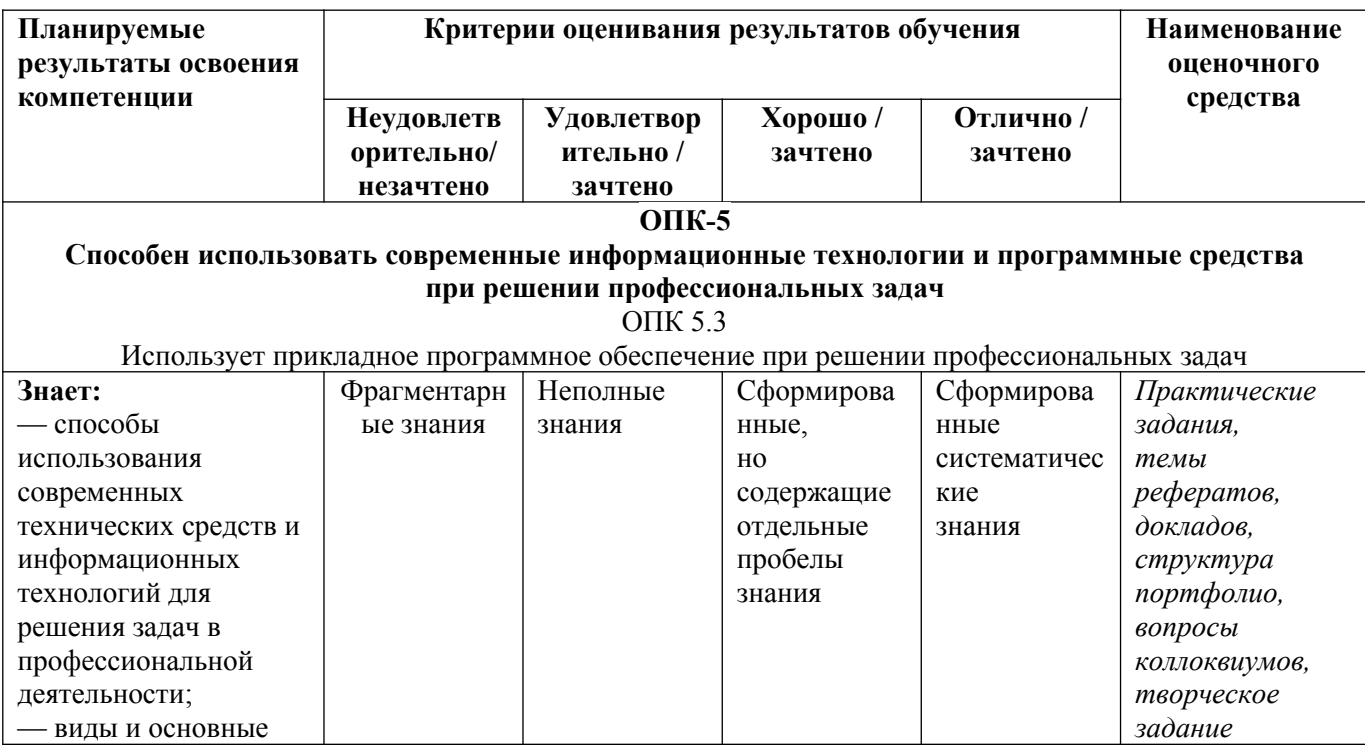

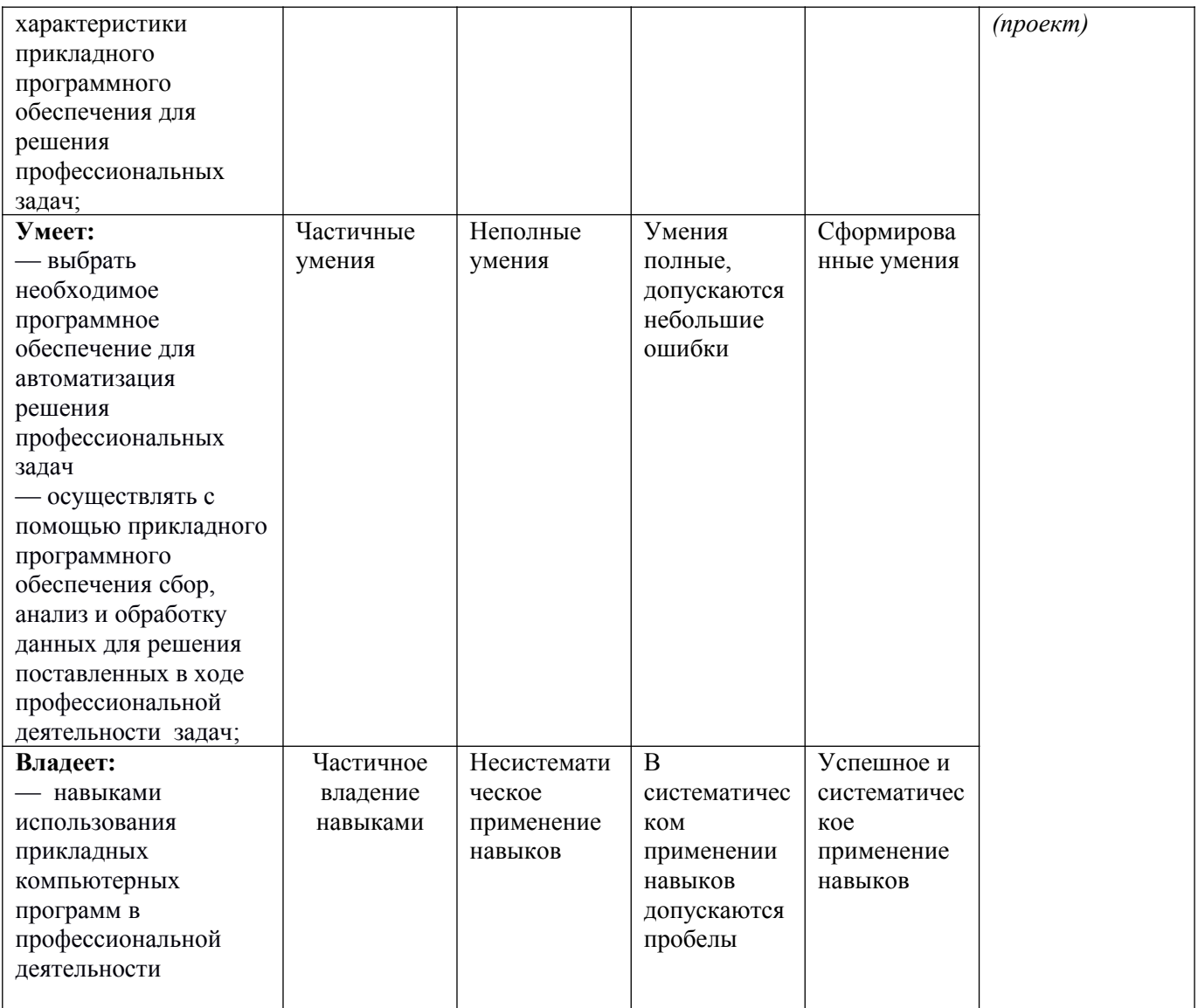

## 6. Типовые контрольные задания или иные материалы, необходимые для оценки знаний, умений, навыков и (или) опыта деятельности, характеризующих этапы формирования компетенций в процессе освоения основной профессиональной образовательной программы:

## 6.1. Текущая аттестация

## Тема 1 Многообразие компьютерных программ в профессиональной деятельности экономиста

#### Творческое задание (проект)

Изучить и дать характеристику одной из групп программного обеспечения, в деятельности экономиста (назначение, особенности, используемых программное обеспечение этой группы на рынке РФ и/или Адыгеи).

Тема выбирается обучающимся и согласуется с преподавателем.

Результат работы может быть представлен в виде доклада, мультимедийной презентации или научной статьи.

## **Тема 2 Информационно-справочные системы в профессиональной деятельности Коллоквиум**

- 1. Что собой представляет информационно-правовая система?
- 2. Назовите первую электронную картотеку. В чем была ее специфика?
- 3. В каком году в России началась разработка компьютерных информационноправовых систем?
- 4. Назовите преимущества применения информационно-правовых систем в профессиональной деятельности экономиста.
- 5. Перечислите наиболее популярные в России информационно-правовые системы.
- 6. Что определяет качество информационного наполнения информационно-правовой системы?
- 7. Назовите особенности ББС «Главбух».
- 8. Раскройте содержание основных сервисов ББС «Главбух»
- 9. Чем обеспечивается достоверность информации СПС «Кодекс»
- 10. Перечислите основные и дополнительные возможности системы «Кодекс» по поиску документов и работе с ними.
- 11. На какие группы подразделяются основные модули системы «Референт»?

## **Примерные практические задания**

**1.** *Выполните задание в информационно-правовой системе «Гарант» Работа с документом и списками*

- 1. Откройте Федеральный закон от 19 июня 2000 г. № 82-ФЗ «О минимальном размере оплаты труда». В каком номере Российской газеты был опубликован данный документ?
- 2. Поставьте документ на контроль.
- 3. Постройте список документов, которые ссылаются на статью 5 (укажите количество документов): Сколько среди них актов органов власти?

 $\mathcal{L}_\mathcal{L} = \mathcal{L}_\mathcal{L} = \mathcal{L}_\mathcal{L}$ 

- 4. Сохраните последний список в папку **МРОТ**, созданную в папке **Мои документы** системы ГАРАНТ.
- 5. Экспортируйте в MS Word весь документ, сохраните файл на жестком диске вашего компьютера.
- 6. Найдите редакцию документа, которая действовала 01.03.2002. Каков период действия этой редакции? \_\_\_\_\_\_\_\_\_\_\_\_\_ Сколько редакций данного документа существует?
- 7. Вернитесь в актуальную редакцию. Создайте собственный комментарий к статье 6.
- 8. Изучите документ в актуальной редакции. Какой МРОТ установлен на данный момент для регулирования оплаты труда?
- 9. Установите закладку с названием **МРОТ** на соответствующий абзац.
- 10. Найдите в Толковом словаре объяснение термина «стипендия». Выпишите значение этого термина:

 $\mathcal{L}_\mathcal{L} = \{ \mathcal{L}_\mathcal{L} = \{ \mathcal{L}_\mathcal{L} = \{ \mathcal{L}_\mathcal{L} = \{ \mathcal{L}_\mathcal{L} = \{ \mathcal{L}_\mathcal{L} = \{ \mathcal{L}_\mathcal{L} = \{ \mathcal{L}_\mathcal{L} = \{ \mathcal{L}_\mathcal{L} = \{ \mathcal{L}_\mathcal{L} = \{ \mathcal{L}_\mathcal{L} = \{ \mathcal{L}_\mathcal{L} = \{ \mathcal{L}_\mathcal{L} = \{ \mathcal{L}_\mathcal{L} = \{ \mathcal{L}_\mathcal{$ 

## *Задания на поиск*

 $\frac{1}{2}$ 

- 1. Через сколько дней после официального опубликования вступают в силу нормативные акты ЦБ РФ?
- 2. Укажите курсы доллара США \_\_\_\_\_\_\_\_ и евро \_\_\_\_\_\_\_ на 13 апреля 2015 года.
- 3. Каков размер государственной пошлины по делу, рассматриваемому в арбитражном суде, при цене иска 200 000 рублей? Укажите название закона и номер статьи – основание вашего решения:
- 4. Может ли выпускник экономического факультета сразу после окончания университета претендовать на должность главного бухгалтера АО? \_\_\_\_\_\_\_\_\_\_\_\_\_\_\_ Укажите название и статью нормативного акта – основание вашего решения:

 $\mathcal{L}_\mathcal{L} = \{ \mathcal{L}_\mathcal{L} = \{ \mathcal{L}_\mathcal{L} = \{ \mathcal{L}_\mathcal{L} = \{ \mathcal{L}_\mathcal{L} = \{ \mathcal{L}_\mathcal{L} = \{ \mathcal{L}_\mathcal{L} = \{ \mathcal{L}_\mathcal{L} = \{ \mathcal{L}_\mathcal{L} = \{ \mathcal{L}_\mathcal{L} = \{ \mathcal{L}_\mathcal{L} = \{ \mathcal{L}_\mathcal{L} = \{ \mathcal{L}_\mathcal{L} = \{ \mathcal{L}_\mathcal{L} = \{ \mathcal{L}_\mathcal{$ 

## 2. Выполните задание в информационно-правовой системе «КонсультантПлюс»

 $\mathcal{L}_\text{max}$  , and the contract of the contract of the contract of the contract of the contract of the contract of

1. Найдите действующий в настоящее время закон о бухгалтерском учете и сохраните его в файл.

2. Выясните, с какого момента выбывшие основные средства исключаются из налогооблагаемого имущества по налогу на имущество организаций. Установите закладку на фрагмент документа с ответом на вопрос.

3. Найдите статью, опубликованную в журнале «Главная книга» в 2018 г., в которой рассматривается прием на работу стажера. Поставьте закладку на найденный документ.

4. В Налоговом кодексе найдите информацию по вопросу применения электронных счетовфактур. Поставьте документ на контроль.

Выясните, какие разъяснения дает Минфин РФ по данному вопросу.

#### *3. Выполните задание в информационно-правовой системе «Норматив»*

1. Сравните ставки транспортного налога за 2018\* год для Республики Адыгея, Краснодарского края и Московской области. Для легковых автомобилей с мощностью двигателя 130 л.с.

2. В Налоговом кодексе найдите информацию по вопросу сроков подачи Индивидуальным предпринимателем налоговой декларации по НДФЛ.

3. В Календаре бухгалтера найдите информацию о количестве рабочих дней в январе 2018  $-2021$   $\text{rr}$ .

4. Найдите действующий тариф страховых взносов на обязательное социальное страхование.

#### **Методические рекомендации оценивания практических заданий**

Оценка за выполненное задание выставляется с учетом следующих критериев:

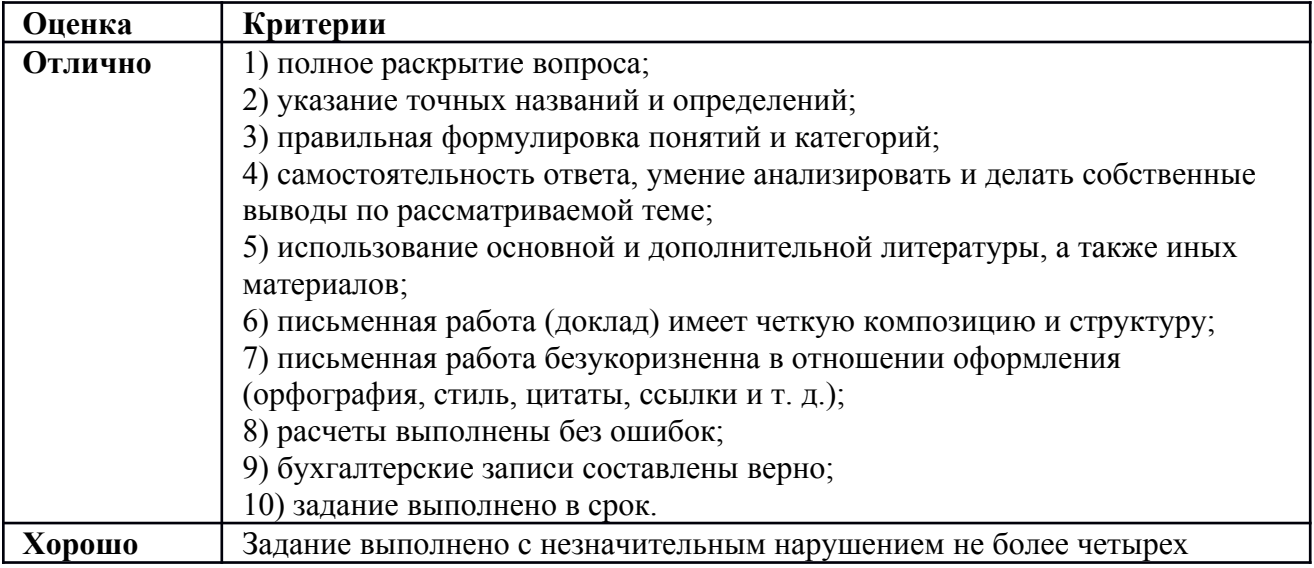

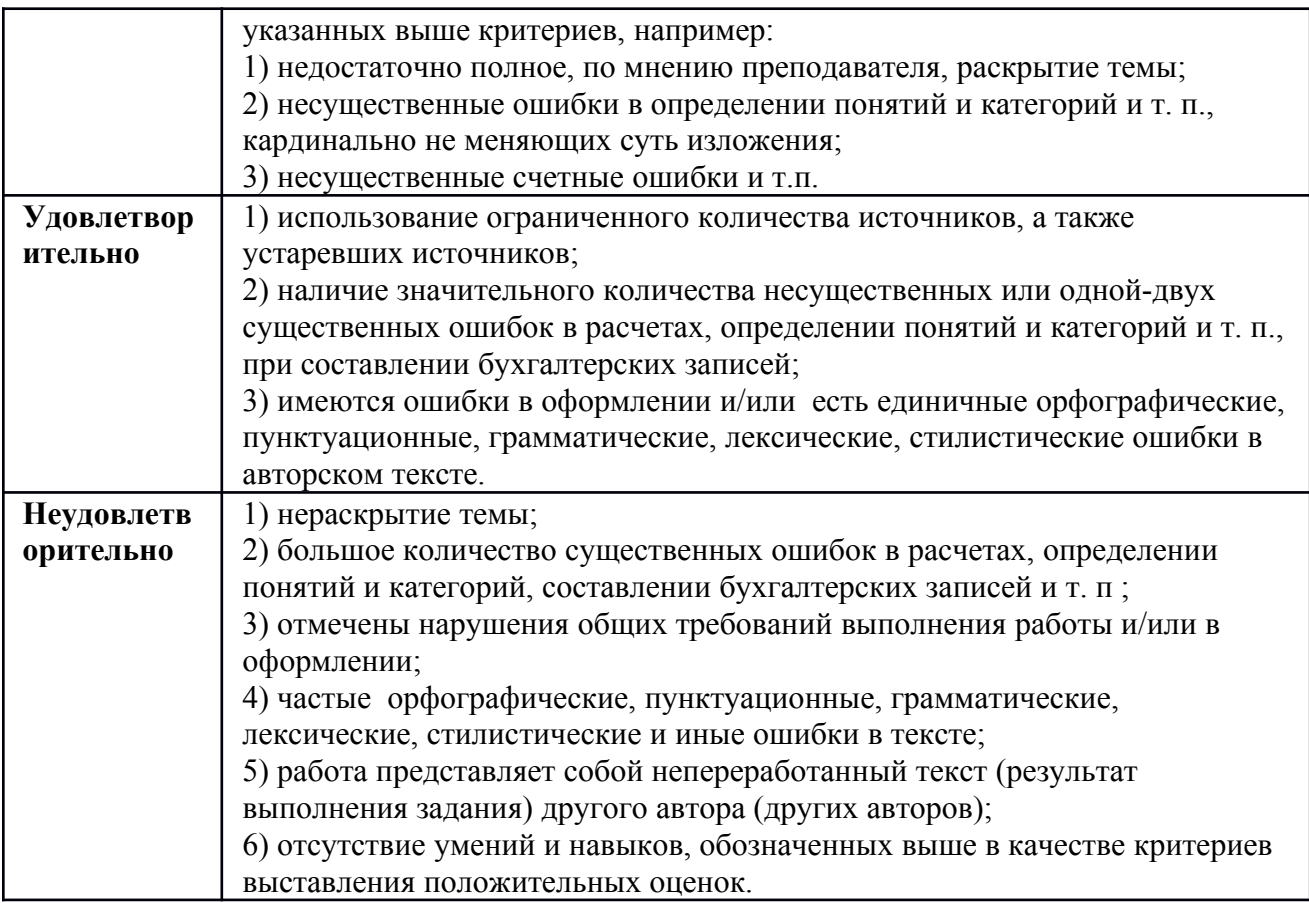

## **Структура портфолио**

Портфолио может включать сертификаты, свидетельства, дипломы, подтверждающие успешную сдачу экзамена на умение использовать соответствующую справочно-правовую систему.

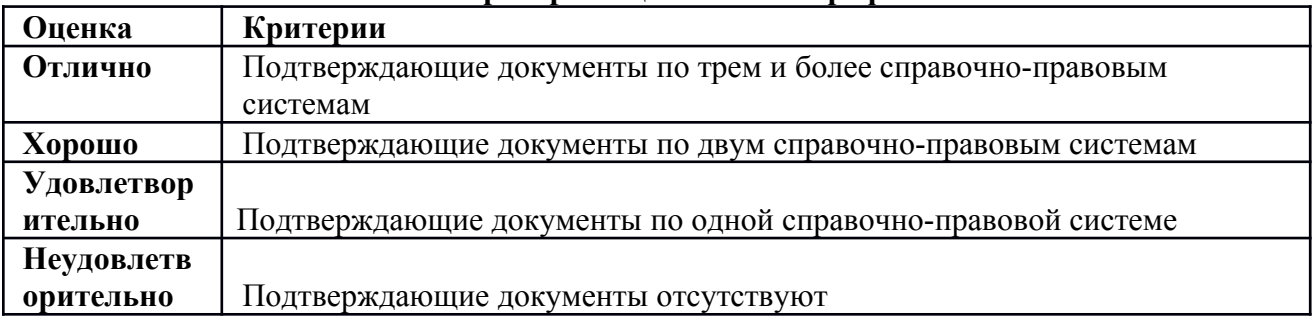

# **Критерии оценивания портфолио**

## **Тема 3 Программы автоматизации отдельных участков профессиональной деятельности и комплексные решения**

## **Доклад (сообщение, реферат)**

Подготовить доклад, сообщение или реферат об одном из программных решений автоматизации профессиональной деятельности.

## **Методические рекомендации оценивания доклада (реферата)**

Изложенное понимание доклада как целостного авторского текста определяет критерии его оценки:

Новизна текста:

- актуальность темы исследования;

- новизна и самостоятельность в постановке проблемы, формулировании нового аспекта известной проблемы в установлении новых связей (межпредметных, внутрипредметных, интеграционных);

- умение работать с исследованиями, критической литературой, систематизировать и структурировать материал;

- авторская позиция, самостоятельность оценок и суждений;

- стилевое единство текста, единство жанровых черт.

Степень раскрытия сущности вопроса:

- соответствие плана теме доклада;

- соответствие содержания теме и плану;

- полнота и глубина знаний по теме;

- обоснованность способов и методов работы с материалом; д) умение обобщать, делать выводы, сопоставлять различные точки зрения по одному вопросу (проблеме).

Обоснованность выбора источников:

- оценка использованной литературы: привлечены ли наиболее известные работы по томе исследования (в т.ч. журнальные публикации последних лет, последние статистические данные, сводки, справки и т.д.).

Соблюдение требований к оформлению:

- насколько верно оформлены ссылки на используемую литературу, список литературы;

- оценка грамотности и культуры изложения (в т.ч. орфографической, пунктуационной, стилистической культуры), владение терминологией;

- соблюдение требований к объему доклада.

Доклад оценивается как «отлично», если студентом выполнены все требования к написанию и защите доклада: обозначена проблема и обоснована её актуальность, сделан краткий анализ различных точек зрения на рассматриваемую проблему и логично изложена собственная позиция, сформулированы выводы, тема раскрыта полностью, выдержан объём, соблюдены требования к внешнему оформлению, даны правильные ответы на дополнительные вопросы.

Доклад оценивается как «хорошо», если студентом выполнены основные требования к докладу и его защите, но при этом допущены недочёты. В частности, имеются неточности в изложении материала; отсутствует логическая последовательность в суждениях; не выдержан объём доклада; имеются упущения в оформлении; на дополнительные вопросы при защите даны неполные ответы.

Доклад оценивается как «удовлетворительно», если студентом были допущены существенные отступления от требований к реферированию. В частности: тема освещена лишь частично; допущены фактические ошибки в содержании доклада или при ответе на дополнительные вопросы; во время защиты отсутствует вывод.

Оценка «неудовлетворительно» — необходимый уровень не достигнут: тема доклада не раскрыта, обнаруживается существенное непонимание проблемы.

#### **Коллоквиум**

- 1. Особенности автоматизации учета и контроля расчетов с контрагентами.
- 2. Особенности автоматизации учета и контроля расчетов с персоналом.
- 3. Электронные счета-фактуры
- 4. АРМ кассира
- 5. Специализированные программы по учету и контролю за денежными средствами
- 6. Преимущества и недостатки ведения участков как изолированных блоков.
- 7. Программы для планирования и бюджетирования.
- 8. Программы для анализа и оценки бизнеса.
- 9. Универсальные торговые системы.

10. Специализированные профессиональные программы в бюджетной сфере.

- 11. Специализированные профессиональные программы в страховании
- 12. Комплексная автоматизация деятельности организации.

## Тема 4 Профессионально-ориентированные программы и системы на основе телекоммуникационных технологий

#### Коллоквиум

- 1. Какие общие черты характерны для программы и систем, основанных на телекоммуникационных технологиях?
- 2. Особенности систем типа Банк-клиент.
- 3. Охарактеризуйте программы удаленного документооборота с контрагентами
- 4. Общая характеристика программ для представления отчетности в контролирующие органы через интернет.
- 5. Онлайн кассы.

#### Методические рекомендации оценивания ответов на вопросы коллоквиума

Оценка «отлично» выставляется обучающемуся, глубоко и прочно усвоившему программный материал, исчерпывающе, грамотно и логически стройно его излагающему. В ответе прослеживается четкая структура, логическая последовательность, отражающая сущность раскрываемых понятий, теорий, явлений. Знание об объекте демонстрируется на фоне понимания его места в учетно-финансовой системе и междисциплинарных связей. При этом обучающийся демонстрирует знакомство не только с учебной, но и научной литературой, налоговыми и бухгалтерскими законодательными и иными нормативноправовыми актами. Ответ изложен литературным языком в терминах науки. Могут быть допущены недочеты в определении понятий, исправленные обучающимся самостоятельно в процессе ответа.

Ответ на вопрос соответствует критериям:

- 1) полное раскрытие вопроса;
- 2) указание точных названий и определений;
- 3) правильная формулировка понятий и категорий;
- 4) приведение формул и соответствующей статистики и др.

Оценка «хорошо» выставляется обучающемуся, твердо знающему программный материал, грамотно и по существу излагающего его, который не допускает существенных неточностей в ответе на вопрос. Проявлено умение выделить существенные и несущественные признаки, причинно следственные связи. Ответ четко структурирован, логичен, изложен литературным языком в терминах учетно-финасовой науки.

Ответ соответствует критериям:

1) недостаточно полное, по мнению преподавателя, раскрытие вопроса;

2) несущественные ошибки в определении понятий и категорий, формулах,

статистических данных и т. п., кардинально не меняющих суть изложения;

3) наличие грамматических и стилистических ошибок и др.

Оценка «удовлетворительно» выставляется обучающемуся, который имеет знания только основного материала, но не усвоил его детали, допускает неточности, недостаточно правильные формулировки, нарушения последовательности в изложении программного материала.

Ответ соответствует критериям:

1) ответ отражает общее направление изложения лекционного материала;

2) наличие достаточного количества несущественных или одной-двух существенных ошибок в определении понятий и категорий, формулах, статистических данных и т. п.;

3) наличие грамматических и стилистических ошибок и др.

Оценка «неудовлетворительно» выставляется обучающемуся, который не усвоил значительной части программного материала, допускает существенные ошибки. Присутствуют фрагментарность, нелогичность изложения. Речь неграмотная. Дополнительные и уточняющие вопросы преподавателя не приводят к коррекции ответа обучающегося.

## Структура портфолио

Портфолио по данной теме должно включать сертификаты, свидетельства, дипломы, подтверждающие успешную сдачу экзамена на умение использовать систему Контур. Диадок, Контур.ОФД, Контур.Фокус.

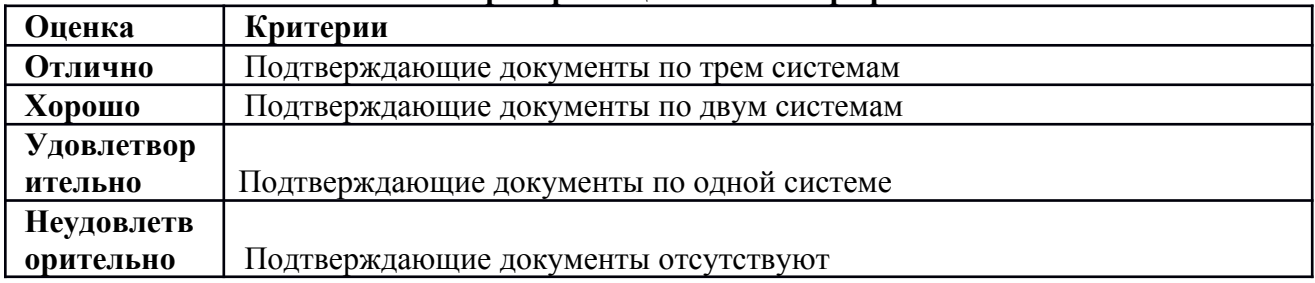

#### Критерии оненивания портфолио

6.2  $\left($  $\rightarrow$ 

#### Перечень вопросов к экзамену

- 1. Защита экономической информации.
- 2. Интегрированные системы администрирования
- 3. Интегрированные системы управления
- 4. Информационно-справочные системы и каталоги.
- 5. Ключевые характеристики и преимущества информационно-правовых систем.
- 6. Основные информационно-правовые системы в РФ и их краткая характеристика.
- 7. Гипертекстовые ссылки в ИПС.
- 8. Виды поиска в ИПС «Гарант».
- 9. Виды поиска в ИПС «КонсультантПлюс».
- 10. Виды поиска в ИПС «Норматив».
- 11. Структура ИПС «Гарант».
- 12. Структура ИПС «Норматив».
- 13. Структура ИПС «КонсультантПлюс».
- 14. Функция фильтрации в информационно-правовых системах.
- 15.
- 16.
- 17.
- 18.
- 19.
- $20<sub>1</sub>$
- $21.$ 22.
- 23.
- 24.
- $25<sub>1</sub>$ 
	-

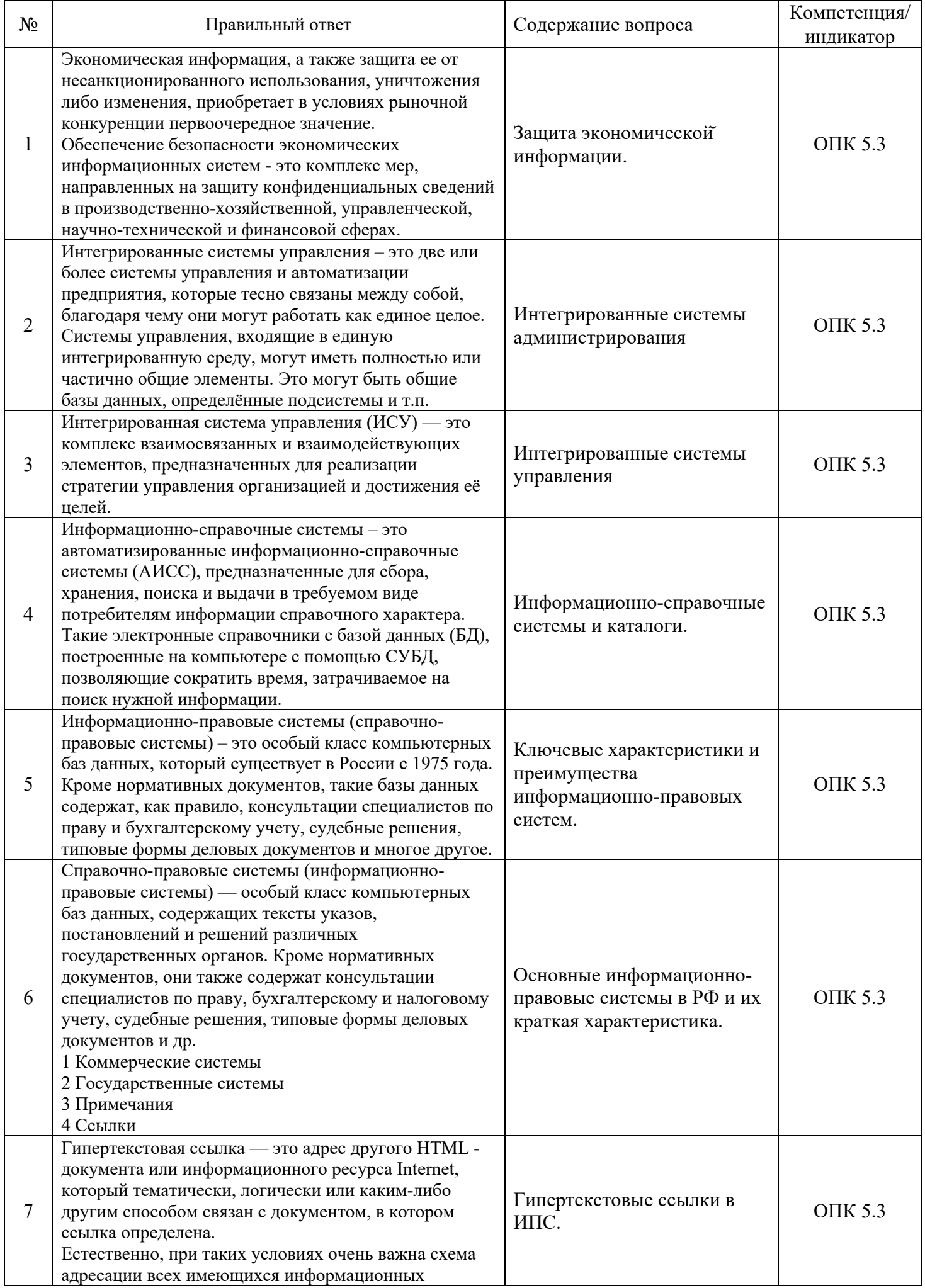

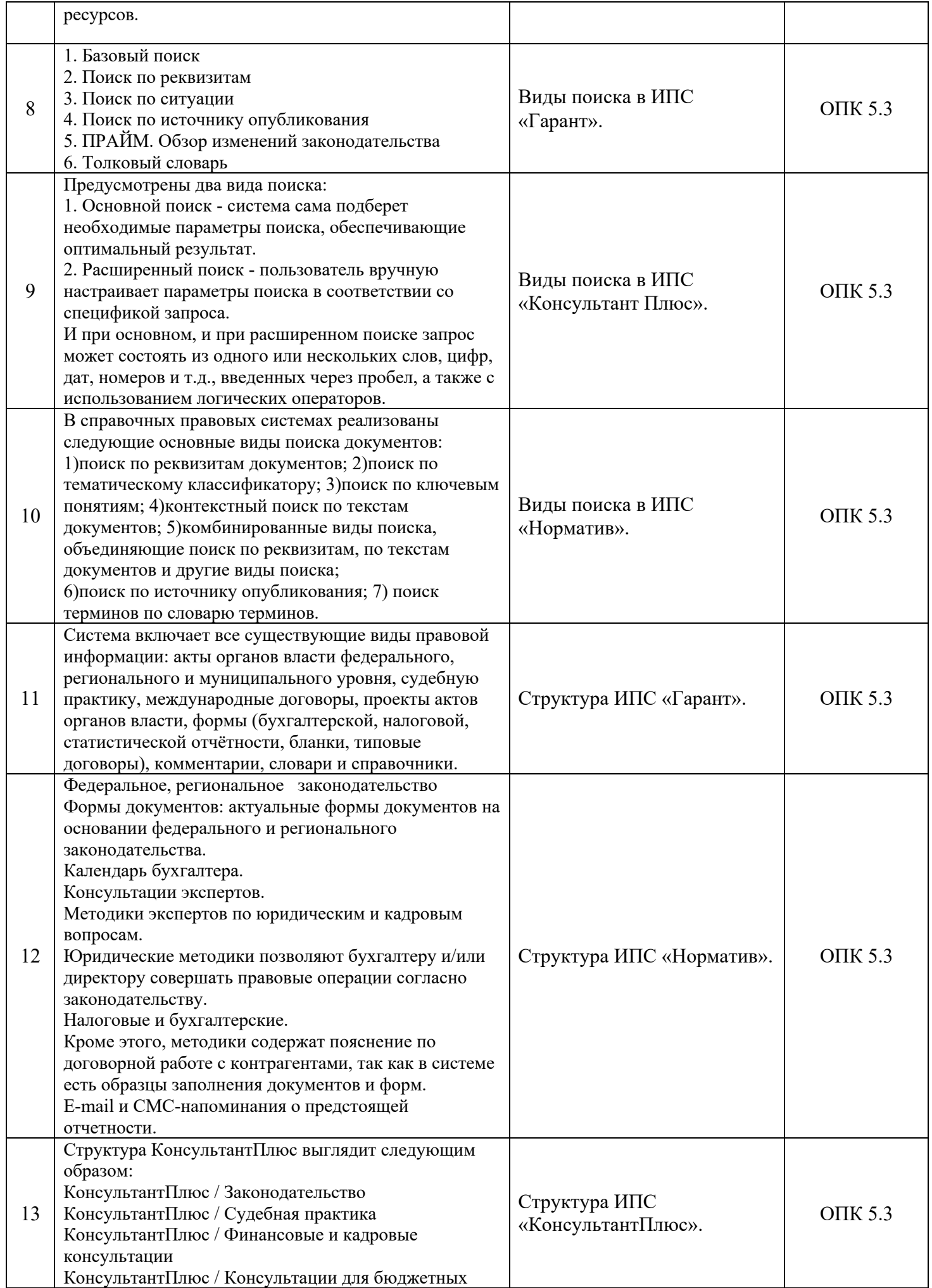

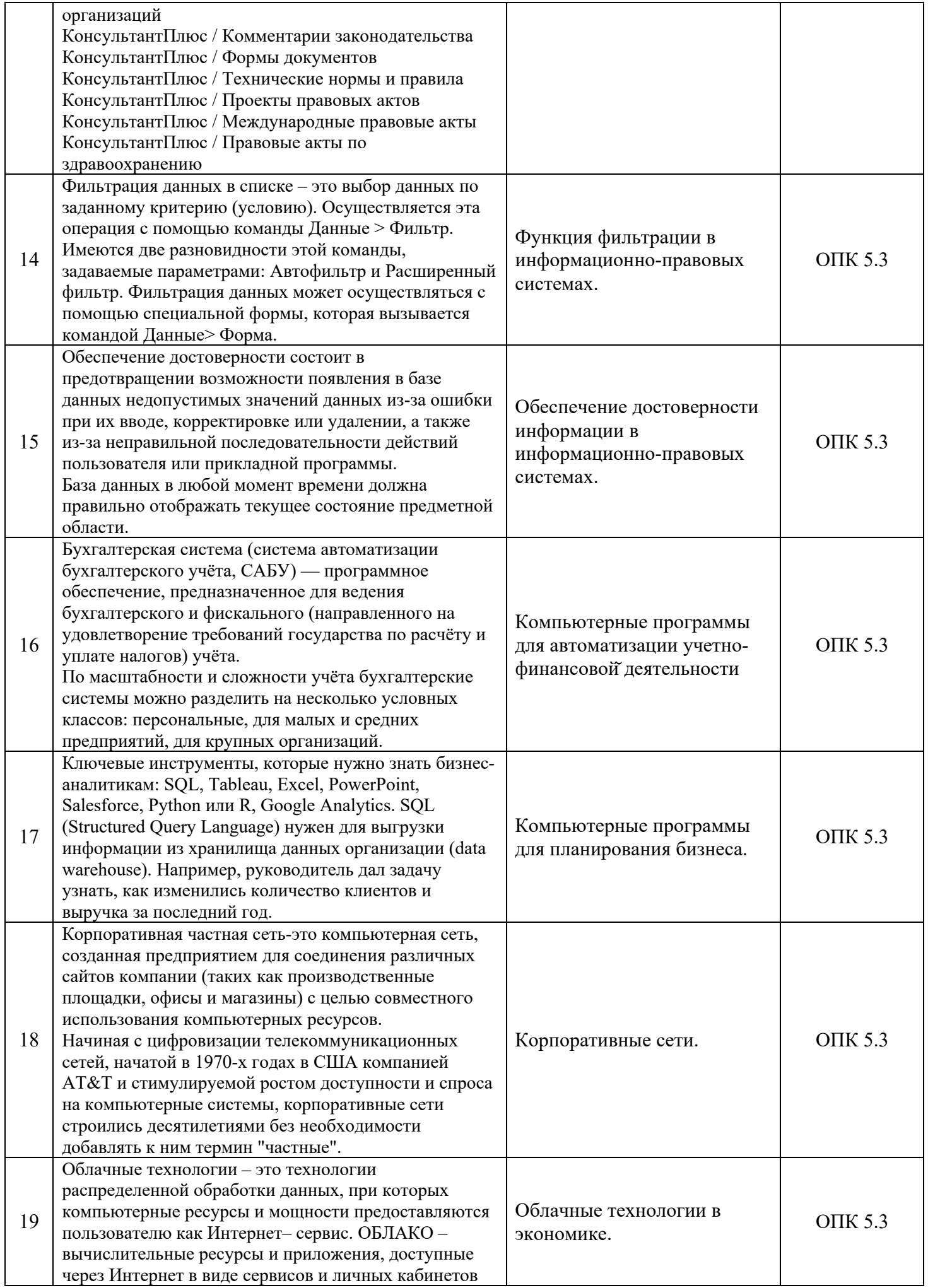

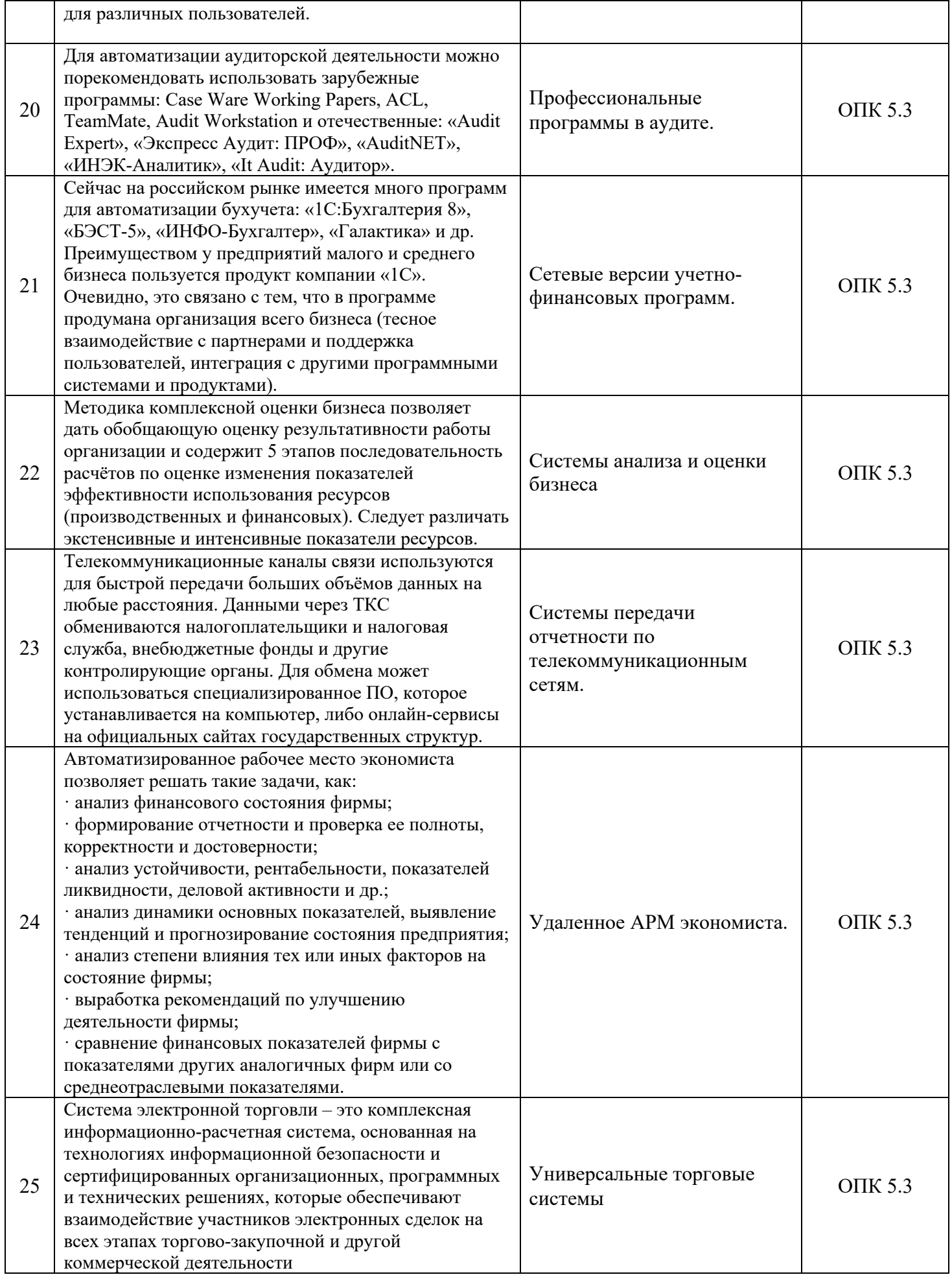

# 7. Процедура оценивания обучающихся

Установлены следующие критерии оценки успеваемости студентов в зачетноэкзаменационную сессию при устном ответе (выполнении отдельных заданий).

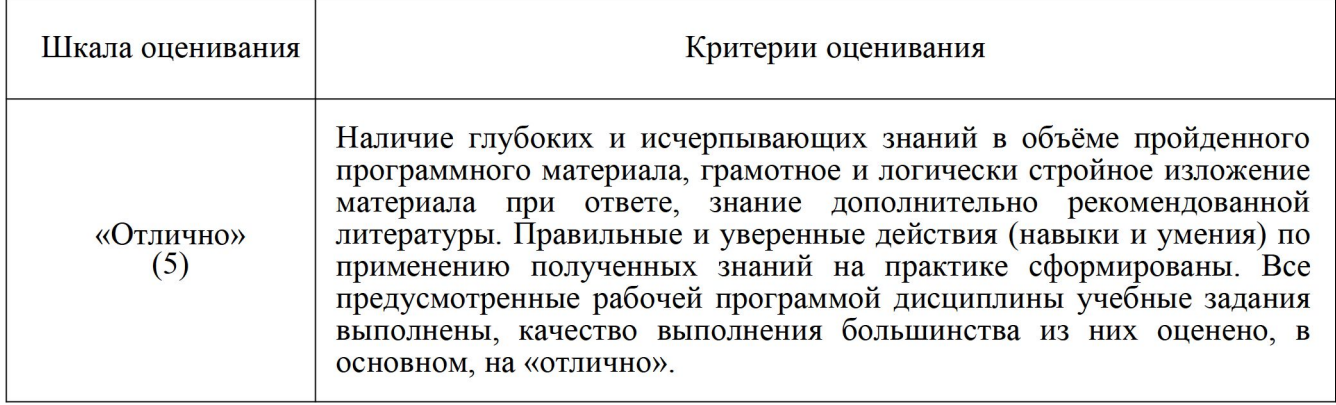

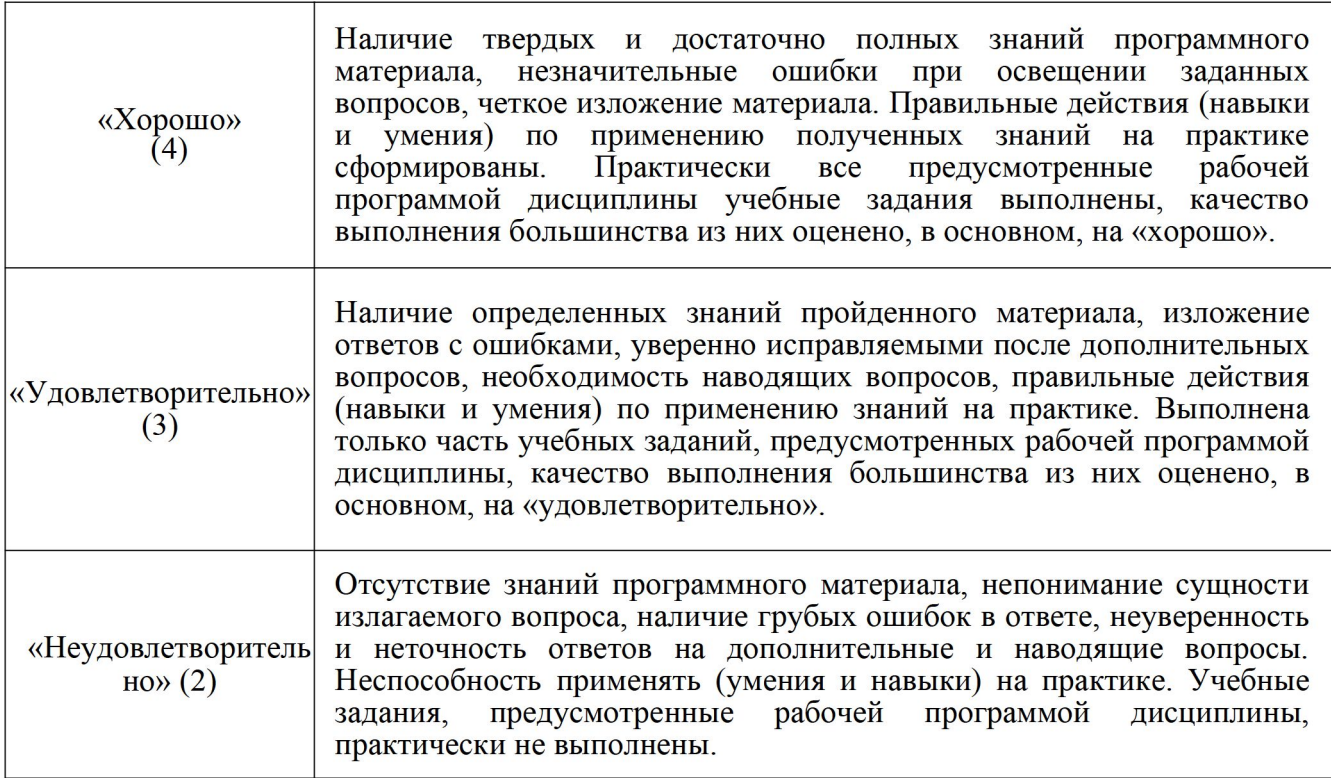